# Dane Akcjonariusza:

………………………………………….. Imię i nazwisko/nazwa lub firma

……………………………………………… Adres

……………………………………………………………………………………………………..……………….…………………….. PESEL,REGON, numer rejestru, do którego jest wpisany Akcjonariusz z określeniem rodzaju rejestru

Dane Pełnomocnika:

…………………………………………… Imię i nazwisko/nazwa lub firma

…………………………………………… Adres

……………………………………………………………………………………….…………………………………………………….. PESEL,REGON, numer rejestru, do którego jest wpisany Pełnomocnik z określeniem rodzaju rejestru

### Pouczenie:

- 1. Poniższe formularze do wykonywania prawa głosu przez pełnomocnika zostały przygotowane i zamieszczone na stronie internetowej spółki Cyfrowe Centrum Serwisowe S.A. w oparciu o art. 402³ Kodeksu spółek handlowych.
- 2. Obowiązujący w spółce Cyfrowe Centrum Serwisowe S.A. Regulamin Walnych Zgromadzeń nie przewiduje możliwości oddawaniu głosu na Walnym Zgromadzeniu drogą korespondencyjną.
- 3. Korzystanie z poniższych formularzy przy głosowaniu przez Pełnomocnika jest uprawnieniem Akcjonariusza (stosowanie formularzy nie jest obowiązkowe).
- 4. Niniejsze formularze nie stanowią i nie zastępują dokumentu pełnomocnictwa. Do działania w imieniu Akcjonariusza na Walnym Zgromadzeniu przez Pełnomocnika konieczne jest udzielenie odrębnego pełnomocnictwa.
- 5. Zgodność oddania głosu z treścią instrukcji Akcjonariusza nie będzie weryfikowana.
- 6. Formularz, po wypełnieniu przez Akcjonariusza udzielającego pełnomocnictwa, w przypadku głosowania jawnego na Walnym Zgromadzeniu może stanowić kartę do głosowania dla Pełnomocnika, a w przypadku głosowania tajnego wypełniony formularz powinien być traktowany jedynie jako pisemna instrukcja w sprawie sposobu głosowania przez Pełnomocnika w takim głosowaniu.

**Uchwała nr \_\_\_\_\_ z dnia \_\_\_\_\_\_ 2017 roku**

**Nadzwyczajnego Walnego Zgromadzenia**

**spółki pod firmą Cyfrowe Centrum Serwisowe S.A.**

#### **z siedzibą w Piasecznie**

Nadzwyczajne Walne Zgromadzenie wybiera Pana/Panią \_\_\_\_\_\_\_\_\_\_\_\_\_\_\_\_ na Przewodniczącego Zgromadzenia.

### **Głosowanie**:

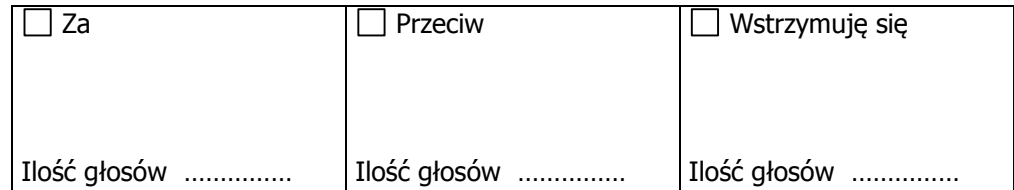

**Treść sprzeciwu\*** (w przypadku głosowania przeciw uchwale):

……………………………………………………………………………………………………………………………………………………………… ……………………………………………………………………………………………………………………………………………………………… ……………………………………………………………………………………………………………………………………………………………… ……………………………………………………………………………………………………………………………………………………………… ………………………………………………………………………………………………………………………………………………………………

**Instrukcje Akcjonariusza** dotyczące sposobu głosowania przez Pełnomocnika w sprawie podjęcia uchwały, dotyczącej wyboru Przewodniczącego Zgromadzenia:

……………………...………………………………………………………………………………………………………………………………………. ……………………………………………………………………………………………………………………………………………………………… ……………………………………………………………….……………………………………………………………………………………………… …….…………………………………………………………………………………………………………………………………………………………

………………………………………………. ……………………………………………… …………………………………………….

Data i miejsce podpis Akcjonariusza podpis Pełnomocnika

\* - w przypadku nie wyrażenia sprzeciwu, miejsce wykropkowane należy przekreślić.

**Uchwała nr \_\_\_\_\_ z dnia \_\_\_\_\_\_ 2017 roku**

**Nadzwyczajnego Walnego Zgromadzenia**

#### **spółki pod firmą Cyfrowe Centrum Serwisowe S.A.**

#### **z siedzibą w Piasecznie**

Nadzwyczajne Walne Zgromadzenie postanawia przyjąć porządek obrad ogłoszony przez Zarząd w dniu 28 listopada 2017 r., obejmujący następujące punkty:

- 1) otwarcie Walnego Zgromadzenia,
- 2) wybór Przewodniczącego Walnego Zgromadzenia,
- 3) sporządzenie listy obecności,
- 4) stwierdzenie prawidłowości zwołania Walnego Zgromadzenia oraz jego zdolności do podejmowania uchwał,
- 5) przyjęcie porządku obrad,
- 6) wolne głosy i wnioski,
- 7) podjęcie uchwały w przedmiocie powołania Członka Rady Nadzorczej,
- 8) zamknięcie Zgromadzenia.

### **Głosowanie**:

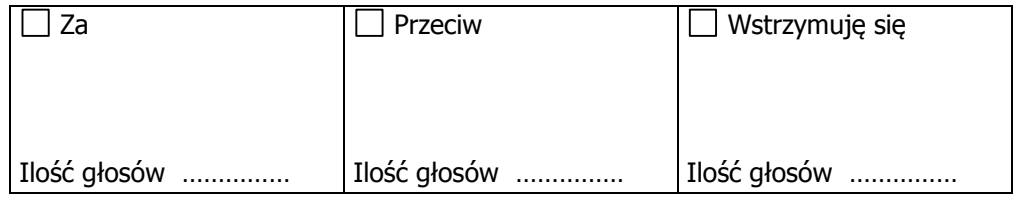

**Treść sprzeciwu\*** (w przypadku głosowania przeciw uchwale):

……………………………………………………………………………………………………………………………………………………………… ……………………………………………………………………………………………………………………………………………………………… ……………………………………………………………………………………………………………………………………………………………… ……………………………………………………………………………………………………………………………………………………………… ………………………………………………………………………………………………………………………………………………………………

**Instrukcje Akcjonariusza** dotyczące sposobu głosowania przez Pełnomocnika w sprawie podjęcia uchwały, dotyczącej przyjęcia porządku obrad:

……………………………………………………………………………………………………………………………………………………………… …………………………………………………………….………………………………………………………………………………………………… ….……………………………………………………………………………………………………………………………………………………………

……………………...………………………………………………………………………………………………………………………………………

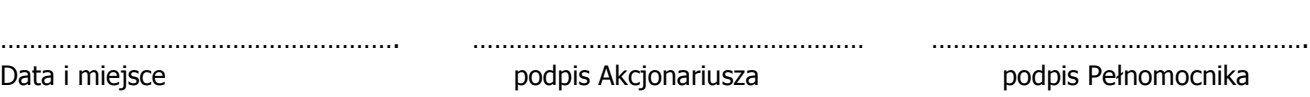

\* - w przypadku nie wyrażenia sprzeciwu, miejsce wykropkowane należy przekreślić.

# **Uchwała nr \_\_\_\_\_\_\_\_ z dnia \_\_\_\_\_\_\_\_\_ 2017 roku**

# **Nadzwyczajnego Walnego Zgromadzenia**

### **spółki pod firmą Cyfrowe Centrum Serwisowe S.A.**

#### **z siedzibą w Piasecznie**

Nadzwyczajne Walne Zgromadzenie postanawia powołać \_\_\_\_\_\_\_\_\_\_\_\_\_\_\_\_\_\_\_\_\_\_\_\_\_\_\_\_ w skład Rady Nadzorczej spółki Cyfrowe Centrum Serwisowe S.A.

#### **Głosowanie**:

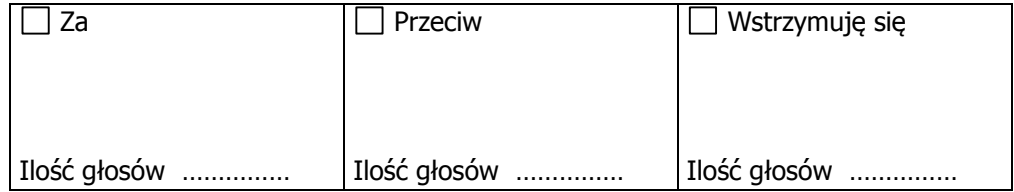

**Treść sprzeciwu\*** (w przypadku głosowania przeciw uchwale):

……………………………………………………………………………………………………………………………………………………………… ……………………………………………………………………………………………………………………………………………………………… ……………………………………………………………………………………………………………………………………………………………… ……………………………………………………………………………………………………………………………………………………………… ………………………………………………………………………………………………………………………………………………………………

**Instrukcje Akcjonariusza** dotyczące sposobu głosowania przez Pełnomocnika w sprawie podjęcia uchwały, dotyczącej powołania Członka Rady Nadzorczej:

……………………...………………………………………………………………………………………………………………………………………. ……………………………………………………………………………………………………………………………………………………………… …………………………………………………………….………………………………………………………………………………………………… ….……………………………………………………………………………………………………………………………………………………………

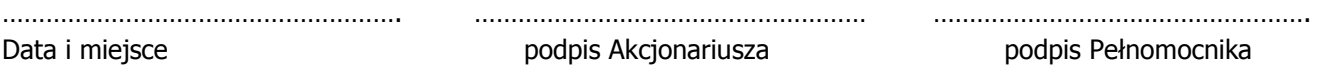

\* - w przypadku nie wyrażenia sprzeciwu, miejsce wykropkowane należy przekreślić.